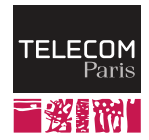

# **SD202: Databases**

Schema design with Entity-Relationship Diagrams

Antoine Amarilli

Télécom Paris

- $\cdot$  We have seen the **general picture** of relational databases
- We have seen the **SQL language** 
	- Installing a relational database
	- Creating tables
	- Filling the tables with data
	- Querying the tables (in the lab last week)
- Today's goal: Find out which tables we should create
	- Depending on the application

#### **Overview**

To decide which tables you should create for an application, you should:

- $\cdot$  Be very clear about what the goal of the application is!
	- Do not overlook this step!
	- Often, schema design asks many tricky questions: which data to manipulate, which assumptions are made, what should be possible or not...
	- On large projects, the database schema is often the **central reference** on which data the application manages
- Formalize the **logical schema**, describing abstractly which data is managed
- Possibly, think about the **operations** that will be supported on this data (e.g., business processes)
- $\cdot$  Implement the logical schema as a **physical schema**, i.e., concrete table definitions in a database
- $\cdot$  Check the resulting schema for **problems** (normalization)

#### **Entity-Relationship model**

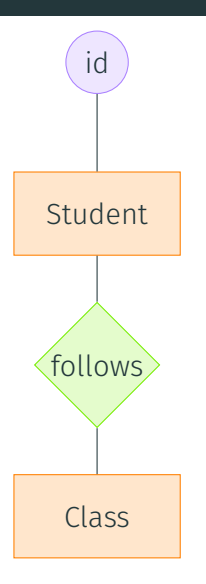

- Entity-Relationship diagrams are a general model to present the **logical schema** of your application
- This is not pure science! necessarily a bit handwavy, and many variants/notations
	- Relates to object-oriented programming
	- Specifically, to the Unified Modeling Language (UML)
- Basic notions:
	- **Entities** (and entity-types), describing the "objects"
	- Relationships (and relationship-types), describing the "relationships" between them

What are the goals of a good schema design?

- Being **complete**, i.e., can represent everything that is needed
- $\cdot$  Being clear to developers and as simple as possible
- Being **precise**: clear how to map actual business needs to data
- Not being too **broad**, i.e., correctly reflect constraints that are assumed
- Avoiding **redundancy**: make sure every data item is in one place
- $\cdot$  Ensuring good **performance** (often linked to simplicity)

Say you have **customers**, identified with an ID, having a name and a phone number. Here are three options, which is the best?

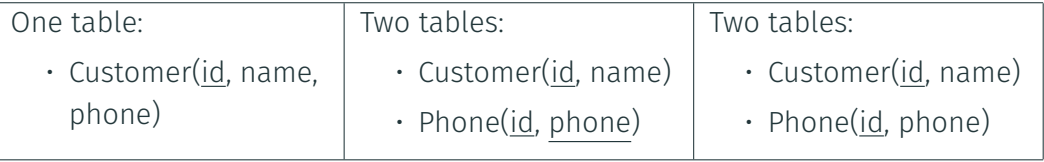

Say you have **customers**, identified with an ID, having a name and a phone number. Here are three options, which is the best?

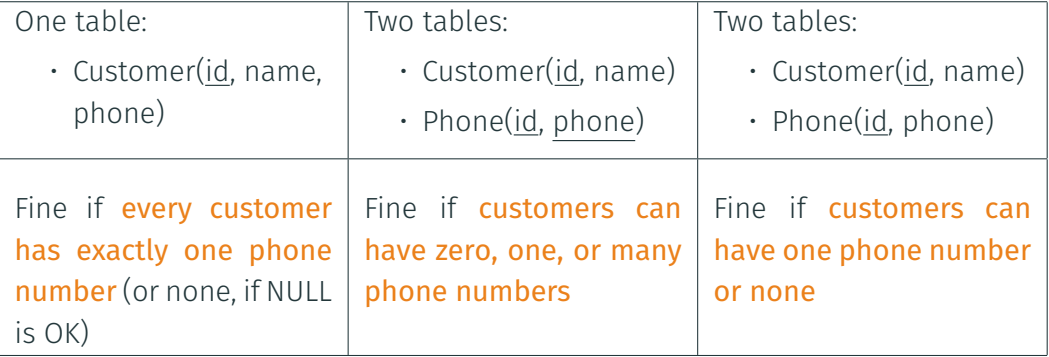

Sometimes, there are **multiple possible choices!** 

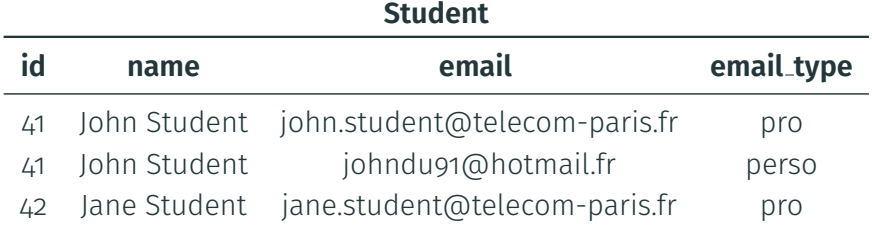

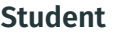

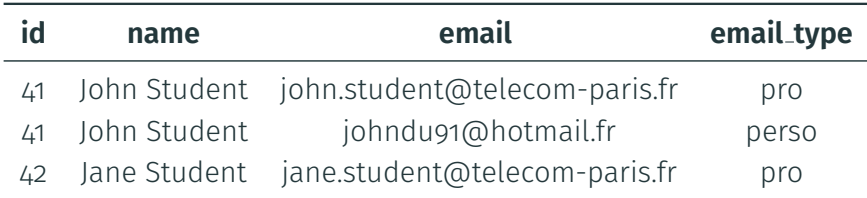

- Say we want to rename "John Student" to "Jean Student"
- We must do it in all tuples!

÷

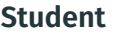

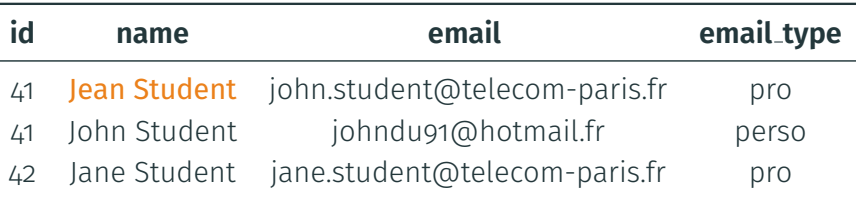

- Say we want to rename "John Student" to "Jean Student"
- We must do it in all tuples!
- Otherwise, *inconsistent!* (update anomaly)

÷

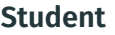

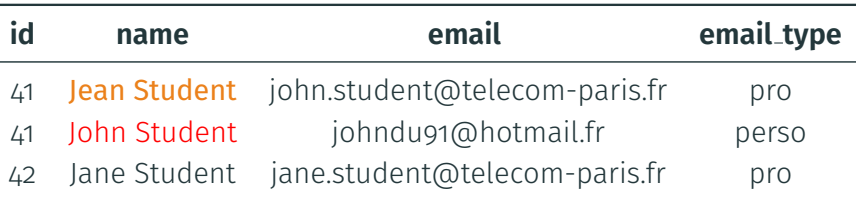

- Say we want to rename "John Student" to "Jean Student"
- We must do it in all tuples!
- Otherwise, *inconsistent!* (update anomaly)

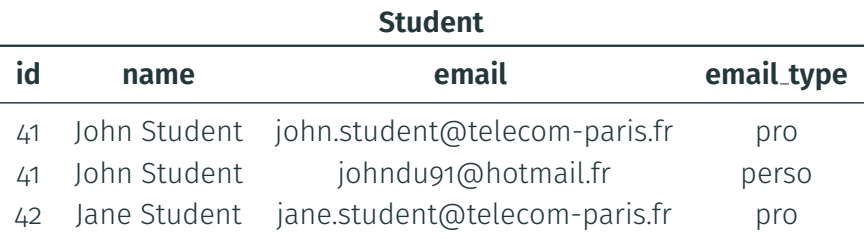

- We cannot insert a student who does not have an email address (insert anomaly)
- If we remove all email addresses of a student then we lose all information about the student (delete anomaly)

#### Solution: use two tables!

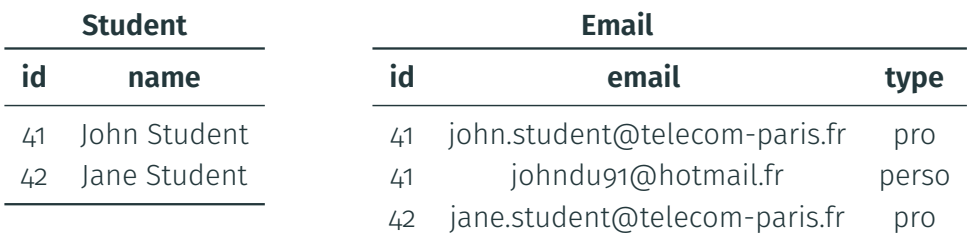

#### <span id="page-13-0"></span>[Basic Entity Relationship notions](#page-13-0)

[Translating an ER diagram to a schema](#page-49-0)

# **[Basic Entity Relationship notions](#page-13-0)**

# **Entities and entity-types**

- $\cdot$  An entity is a concrete object that we will have to manage. Examples:
	- A person, a company, e.g., a customer, a supplier
	- An actual object
	- A location, a house, a building, a room...
	- A file, a dataset, a data item
	- An event
	- An order, a request...
- Entities have attributes, e.g., name, size, date of birth, color, geographic coordinates, path, date, etc.
- An entity-type is a type of entity, e.g., a "class" in software engineering
	- Customer, Supplier, Location, File, Order, etc.
- $\cdot$  All entities in the same entity-type have the same attributes

The attributes of an entity-type can be sometimes subdivided, e.g., "address" becomes (in France) something like:

- number
- street
- extra info
	- building
	- floor
	- $\cdot$  apartment\_number
- city
- post\_code

These are called **composite attributes** 

## **Attribute types**

When we have an attribute we must think about its type:

- **String** (which language? which text encoding?)
- Integer
- Decimal
- Date/Time
- Geographical coordinates, etc.

We must also think about:

- The **domain** of the attribute (which values are allowed?)
- Whether the attribute is **mandatory** (can we have no value?)
- Which attribute(s) are the **key** that uniquely identifies the entity
	- There cannot be two different entities with the same values on all attributes
	- $\cdot$  Either add the missing attributes, or add a surrogate key attribute
- Derived attributes: can be deduced from other attributes
	- e.g., an "age" attribute can be deduced from a "date\_of\_birth" attribute
	- $\rightarrow$  We will often not store the derived attribute, but compute it on the fly
- Derived attributes: can be deduced from other attributes
	- $\cdot$  e.g., an "age" attribute can be deduced from a "date\_of\_birth" attribute
	- $\rightarrow$  We will often not store the derived attribute, but compute it on the fly
- Multi-valued attributes: there can be more than one value
	- e.g., email address, phone number...
	- $\rightarrow$  We will often store these attributes in a **separate table**

#### **Drawing entities and attributes**

- Entities (formally entity-types) are often drawn in a **rectangular box**
- Attributes of the entity-type can be oval nodes, or lines in the box

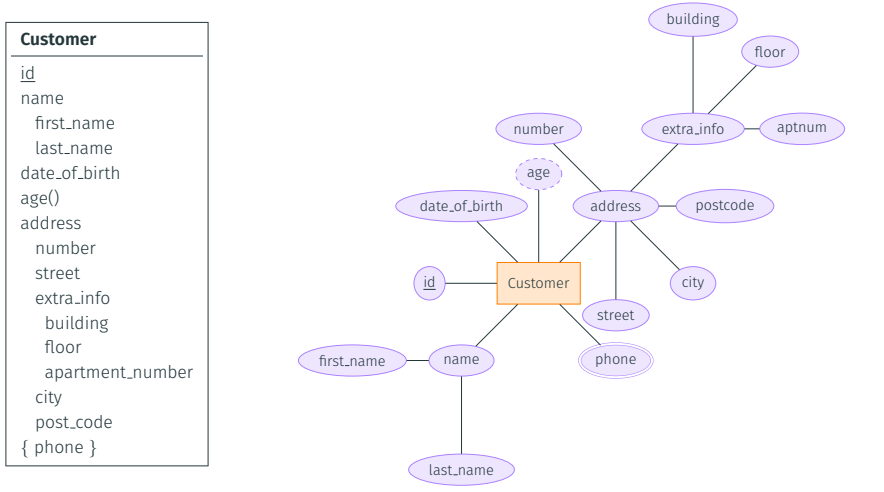

# **Relationships**

- A relationship connects two or more concrete entities
	- $\rightarrow$  e.g., "Customer 42 placed order 45"
	- $\rightarrow$  e.g., "Professor Patricia supervised student John on topic 44"
- A relationship-type is a set of relationships with the same attributes and connecting the same entity-types
	- $\rightarrow$  e.g., places Order, advises
- $\cdot$  The possible participating entities are called roles
	- $\rightarrow$  customer (Customer), order (Order)
	- $\rightarrow$  advisor (Professor), advisee (Student), topic (Topic)
	- $\rightarrow$  Can have the same entity-type twice, e.g., "isMentoring" with mentor (Employee) and mentee (Employee)
- $\cdot$  A relationship (and relationship-type) can also have **attributes** 
	- $\rightarrow$  e.g., date

#### **Drawing relationships**

- Relationships (formally relationship-types) are often drawn in a diamond box
- $\cdot$  Relationships are connected to the **entities** that are involved in them
- Attributes are connected to the relationship
- Roles are written on the edges connecting the relationship and entity

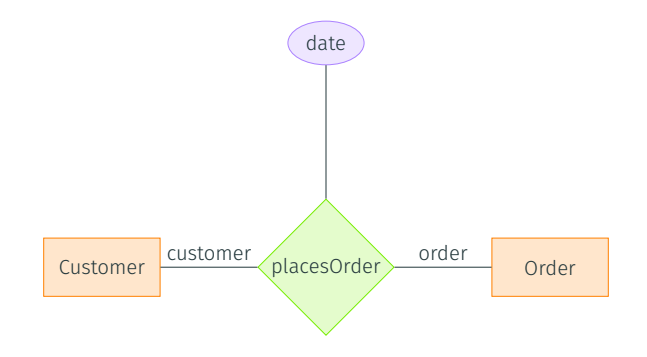

For a given entity-type in a relationship-type, there can be cardinality constraints to describe if an entity can be:

- $\cdot$  In no relationship
- $\cdot$  In one relationship
- $\cdot$  In multiple relationships

Beware of confusion:

- $\cdot$  A given relationship always has **one entity** of each role!
- This is about the **number of relationships** to which a given entity participates
- Cardinality constraints apply **per relationship (type)**, not across all relationships

#### **Drawing cardinality constraints: partial/total**

Indicate whether 0 is acceptable or not:

- Total participation: 0 is not acceptable, every entity must be in a relationship
	- $\rightarrow$  Represented by a **double line** in an ER diagram
- Partial participation (default): 0 is acceptable, some entities are not in a relationship

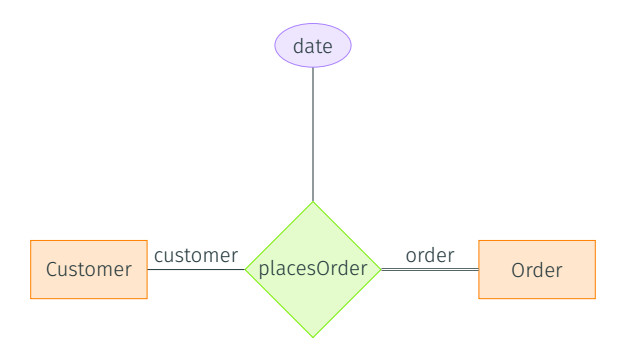

#### **Drawing cardinality constraints: one/many to one/many (1)**

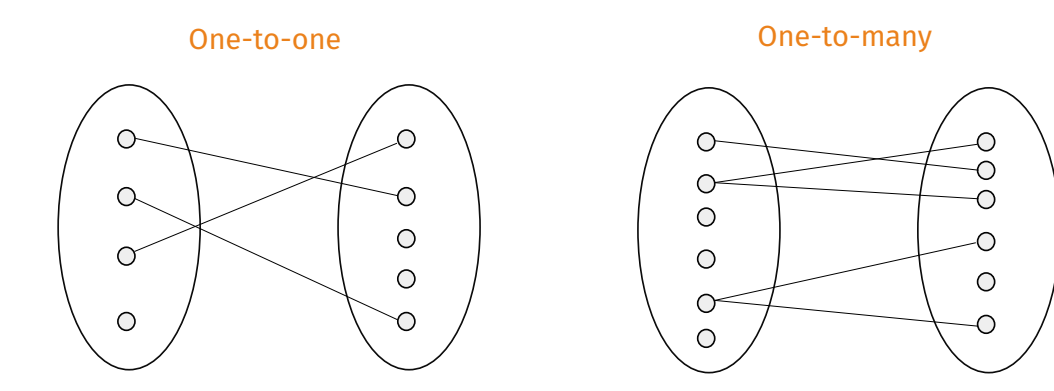

Relation is functional and injective

Relation is injective but not functional

Can you give examples?

#### **Drawing cardinality constraints: one/many to one/many (2)**

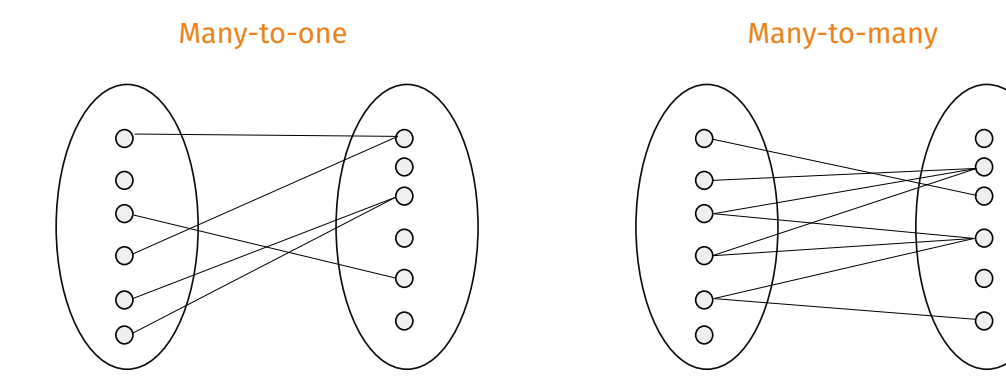

Relation is functional but not injective

Relation is arbitrary and not functional

- These **relation types** are everywhere
- There are **arrow notations** for these cardinality constraints, but not universal

#### **General cardinality constraints**

For each role, write below the role the minimal and maximal number of relationships to which an entity can participate, with "\*" meaning "no limit"

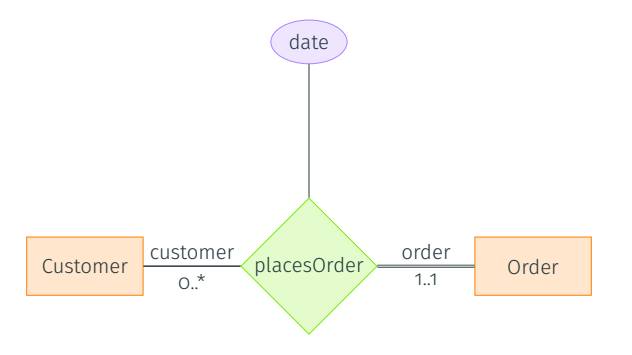

- $\cdot$  This indicates both total/partial and one/many to one/many
- Exercise: which kind of relation is this?

#### **General cardinality constraints**

For each role, write below the role the minimal and maximal number of relationships to which an entity can participate, with "\*" meaning "no limit"

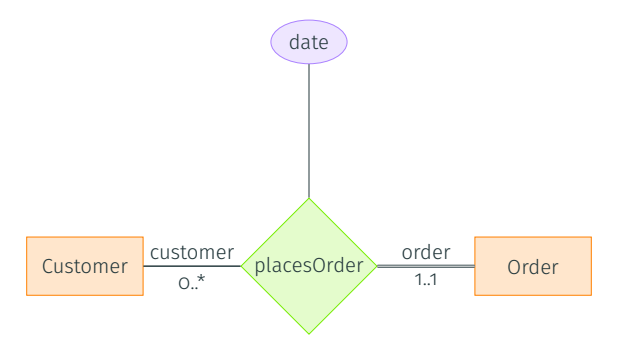

- $\cdot$  This indicates both total/partial and one/many to one/many
- Exercise: which kind of relation is this? Beware, it is one-to-many

What are the **cardinality constraints** on the following relations:

• Classes are composed of lectures

- Classes are composed of lectures
	- $\rightarrow$  The constraint on Class is **o..\*** or **1..\*** and on Lecture it is **1..1** or **1..\***

- Classes are composed of lectures
	- $\rightarrow$  The constraint on Class is **0..\*** or **1..\*** and on Lecture it is **1..1** or **1..\***
- Class occurrences must have a room reservation

- Classes are composed of lectures
	- $\rightarrow$  The constraint on Class is  $0.$ \* or 1.\* and on Lecture it is 1.1 or 1.\*
- Class occurrences must have a room reservation
	- $\rightarrow$  The constraint on ClassOccurrence is 1.1 or 1.\* and on RoomReservation it is 1.1. or 0..1

- Classes are composed of lectures
	- $\rightarrow$  The constraint on Class is **0..\*** or 1..\* and on Lecture it is 1..1 or 1..\*
- Class occurrences must have a room reservation
	- $\rightarrow$  The constraint on ClassOccurrence is 1.1 or 1.\* and on RoomReservation it is 1.1. or  $0.1$
- Room reservations are associated to a room

- Classes are composed of lectures
	- $\rightarrow$  The constraint on Class is  $0.$ \* or 1.\* and on Lecture it is 1.1 or 1.\*
- Class occurrences must have a room reservation
	- $\rightarrow$  The constraint on ClassOccurrence is 1.1 or 1.\* and on RoomReservation it is 1.1. or  $0.1$
- Room reservations are associated to a room
	- $\rightarrow$  The constraint on RoomReservation is 1..1 or 1..\* and on Room it is 0..1 (at some point in time) or  $\mathbf{o}$ .  $\star$  (in general)

- Classes are composed of lectures
	- $\rightarrow$  The constraint on Class is  $0.$ \* or 1.\* and on Lecture it is 1.1 or 1.\*
- Class occurrences must have a room reservation
	- $\rightarrow$  The constraint on ClassOccurrence is 1.1 or 1.\* and on RoomReservation it is 1.1. or  $0.1$
- Room reservations are associated to a room
	- $\rightarrow$  The constraint on RoomReservation is 1..1 or 1..\* and on Room it is 0..1 (at some point in time) or  $\mathbf{o}$ .  $\star$  (in general)
- Students are associated in student groups

- Classes are composed of lectures
	- $\rightarrow$  The constraint on Class is  $0.$ \* or 1.\* and on Lecture it is 1.1 or 1.\*
- Class occurrences must have a room reservation
	- $\rightarrow$  The constraint on ClassOccurrence is 1.1 or 1.\* and on RoomReservation it is 1.1 or  $0.1$
- Room reservations are associated to a room
	- $\rightarrow$  The constraint on RoomReservation is 1..1 or 1..\* and on Room it is 0..1 (at some point in time) or  $\mathbf{o}$ .  $\star$  (in general)
- Students are associated in student groups
	- $\rightarrow$  The constraint on Student depends on the semantics, the constraint on Groups is  $1.*$

- Classes are composed of lectures
	- $\rightarrow$  The constraint on Class is **0..\*** or **1..\*** and on Lecture it is **1..1** or **1..\***
- Class occurrences must have a room reservation
	- $\rightarrow$  The constraint on ClassOccurrence is 1.1 or 1.\* and on RoomReservation it is 1.1 or  $0.1$
- Room reservations are associated to a room
	- $\rightarrow$  The constraint on RoomReservation is 1..1 or 1..\* and on Room it is 0..1 (at some point in time) or  $\mathbf{o}$ .  $\star$  (in general)
- Students are associated in student groups
	- $\rightarrow$  The constraint on Student depends on the semantics, the constraint on Groups is  $1.*$
- Each employee is managed by an employee

- Classes are composed of lectures
	- $\rightarrow$  The constraint on Class is  $0.$ \* or 1.\* and on Lecture it is 1.1 or 1.\*
- Class occurrences must have a room reservation
	- $\rightarrow$  The constraint on ClassOccurrence is 1.1 or 1.\* and on RoomReservation it is 1.1. or  $0.1$
- Room reservations are associated to a room
	- $\rightarrow$  The constraint on RoomReservation is 1..1 or 1..\* and on Room it is 0..1 (at some point in time) or  $\mathbf{o}$ .  $\star$  (in general)
- Students are associated in student groups
	- $\rightarrow$  The constraint on Student depends on the semantics, the constraint on Groups is  $1.*$
- Each employee is managed by an employee
	- $\rightarrow$  The constraint on the "manager" role is **o.**.\*, the constraint on the "managee" role is  $1.1$  (or is it?)  $24/44$

#### **Cardinality constraints and non-binary relations**

In a ternary relationship between professor, student, and topic...

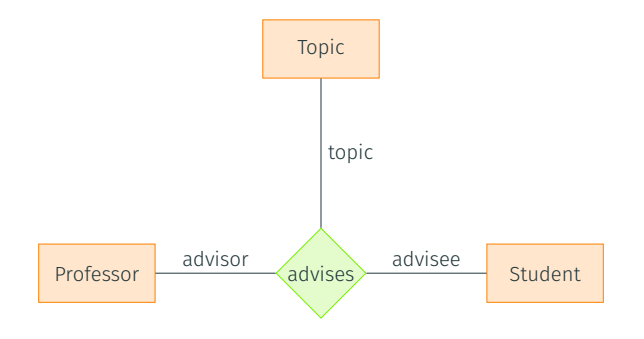

#### **Cardinality constraints and non-binary relations**

In a **ternary relationship** between professor, student, and topic...

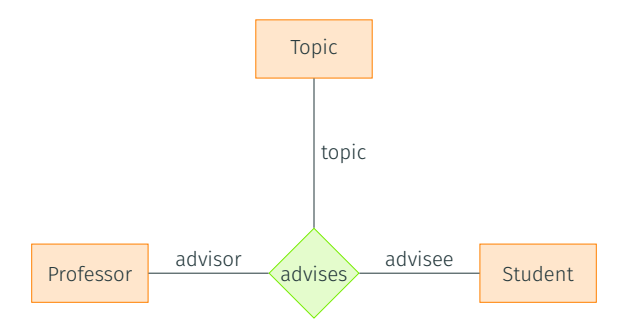

• Cardinality constraints cannot express that every student on every topic is supervised by at most one professor

# **Weak entities (motivation)**

- Some entities only make sense in the context of other entities. For instance:
	- "A course has a id, a name, and has several numbered sessions having a title"

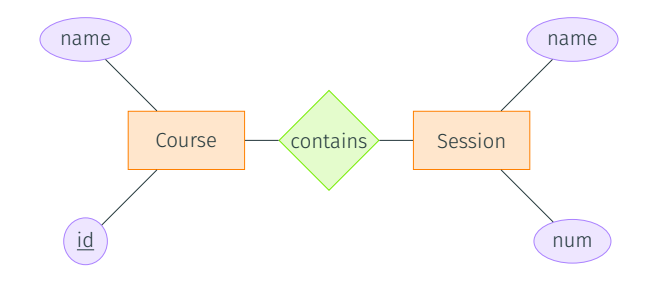

Do you see the problem?

# **Weak entities (motivation)**

- Some entities only make sense in the context of other entities. For instance:
	- "A course has a id, a name, and has several numbered sessions having a title"

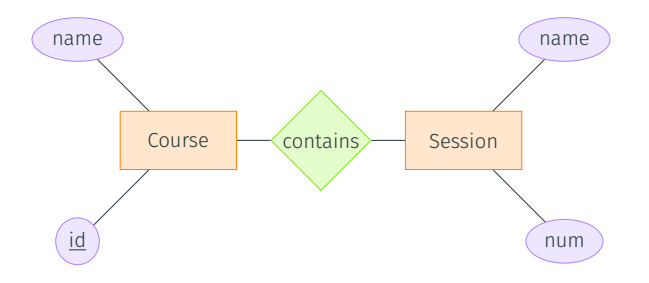

Do you see the problem?

- The Session entities do not have a key! We can have sessions with the same name and number in different courses
- Each Session is unique in the context of a course

# **Weak entities (solution)**

- $\cdot$  The Session entity is a weak entity
- The "contains" relationship is the **identifying relationship** of Session
- These are materialized using **double lines**

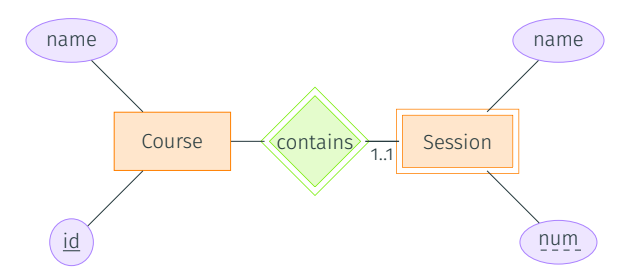

The key of the weak entity will be the key of the other entity in the identifying relationship plus a set of attributes called discriminator which is dash-underlined

# **Specialization and Generalization**

- A special kind of relationship: is-A
	- Every professor is an employee
	- Every employee is a person
	- Lab sessions and lectures are classes

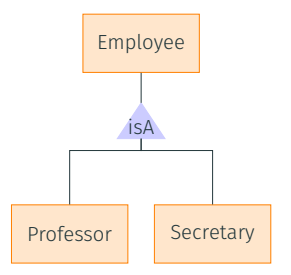

- We could represent, e.g., each professor with two entities (e.g., a professor entity and an employee entity), and have an is-A relationship between the two
- Sometimes more **legible** to write them with an "isA triangle"
- $\cdot$  The subclass inherits attributes from the superclass
- $\cdot$  Related to **inheritance** in object-oriented programming
- Specialization: top-down design process subdividing entities in subclasses
- Generalization: bottom-up design process regrouping entities sharing  $\epsilon$  common attributes  $\epsilon$  28/44

#### • Completeness:

- Complete: "each employee is either a professor or a secretary"
- Not complete: "there can also be other kinds of employees"
- Disjointness:
	- Disjoint: "an employee cannot be both a professor and a secretary"
	- Not disjoint: "an employee can be both"

In complex cases, we may want to handle relationships as **entities** in another relationship

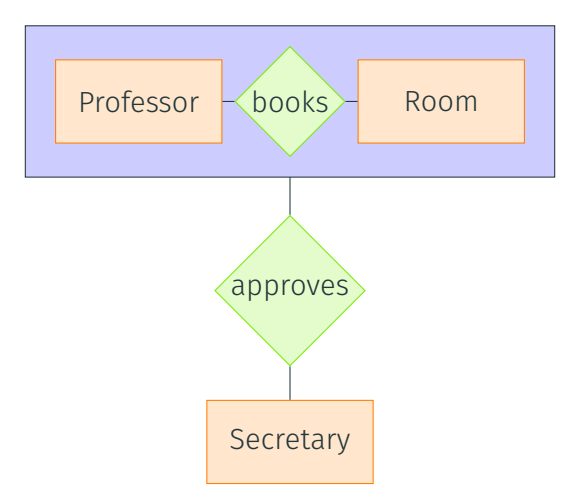

# **Eliminating aggregation with reification**

- Introduce a new entity-type for the relationship with a surrogate key
- $\cdot$  Introduce it as a **member** of the relationship
- $\cdot$  Use the **entity** in the other relationship

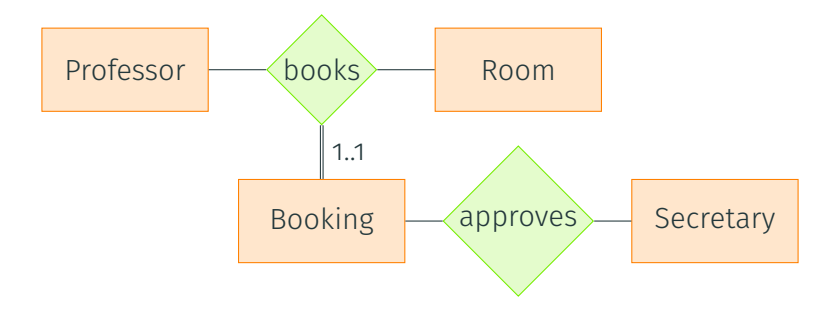

#### **Reification**

Reification can also transform non-binary relationships into binary relationships

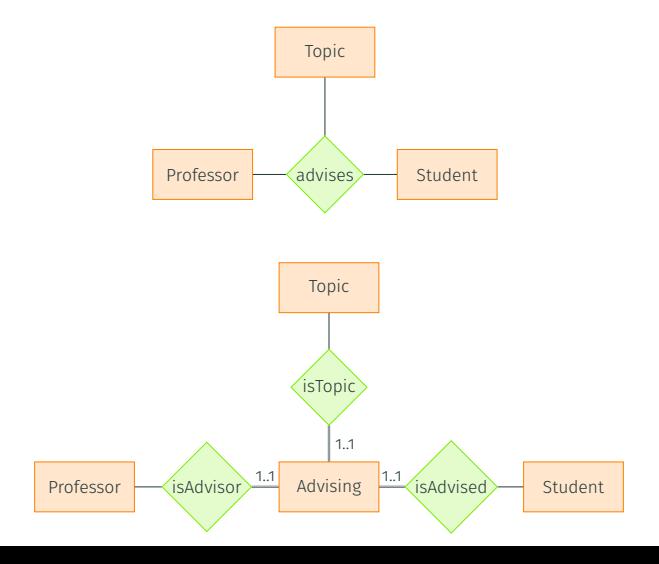

<span id="page-49-0"></span>[Basic Entity Relationship notions](#page-13-0)

[Translating an ER diagram to a schema](#page-49-0)

# **[Translating an ER diagram to a](#page-49-0) [schema](#page-49-0)**

# **Translating entities**

Create one table per entity-type with all of the attributes

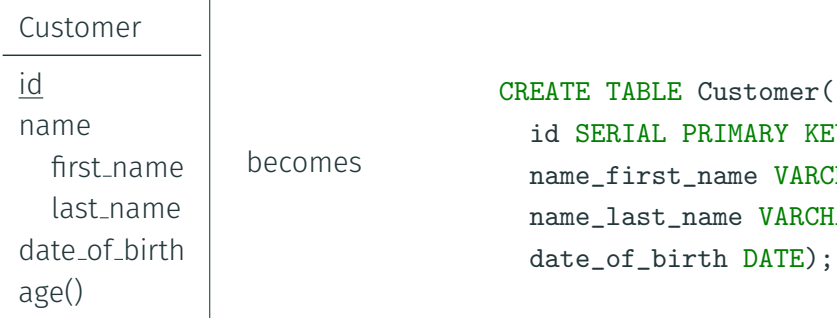

RIAL PRIMARY KEY, first\_name VARCHAR, last\_name VARCHAR, of\_birth DATE);

- $\cdot$  We drop the attribute hierarchy (we can remove prefixes if unambiguous)
- $\cdot$  Derived attributes are not stored but computed on the fly
- See next slide for multi-valued attributes
- $\cdot$  Add an extra table with a foreign key for multi-valued attributes:
- Can also handle extra information

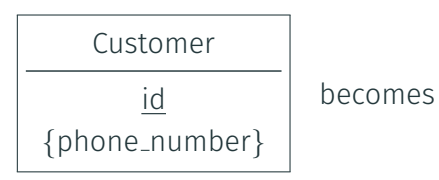

CREATE TABLE Customer(id SERIAL PRIMARY KEY); CREATE TABLE Customer\_phone\_number( customer INT REFERENCES Customer, phone\_number VARCHAR -- can add, e.g., phone\_number\_type VARCHAR );

#### Most naive idea: create one table per relationship

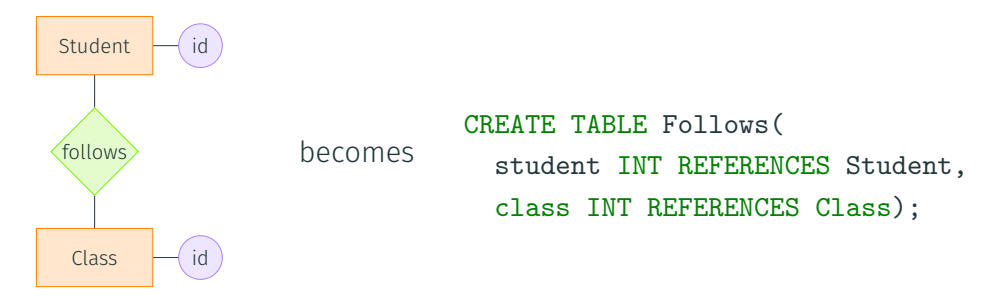

This is the proper solution, e.g., for many-to-many relationships

When we create a new table for a (binary) relationship, what is the key?

- $\cdot$  In the general case of many-to-many relationships, the **pair** of identifiers
- For one-to-one, one-to-many, many-to-one relationships, an identifier on the "many" side is enough
- Note: always possible to create a surrogate key

# **Simpler translation of relationships (1)**

In some cases we can **avoid** creating an additional table:

• One-to-many or many-to-one relationship: store the other objects and relationship attributes in attributes of the "many" side

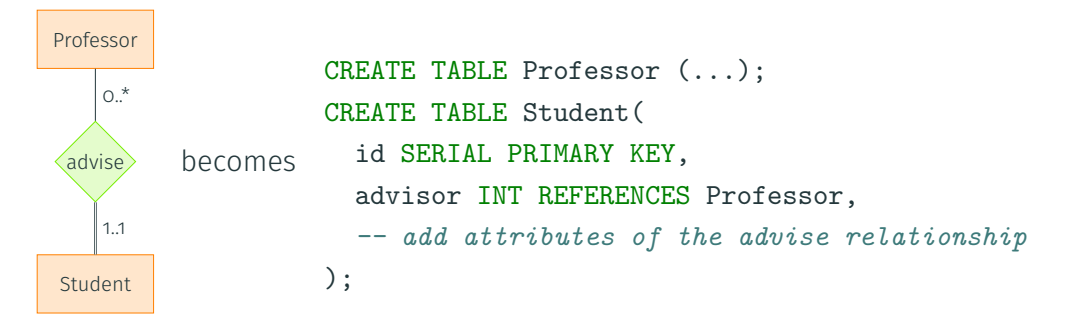

Note: if the relation is not total on the "many" side, then the corresponding attributes may be null and the state of the state of the state of the state of the state of the state of the state of the state of the state of the state of the state of the state of the state of the state of the state of In some cases we can **avoid** creating an additional table:

• Total one-to-one relationships: merge in one table

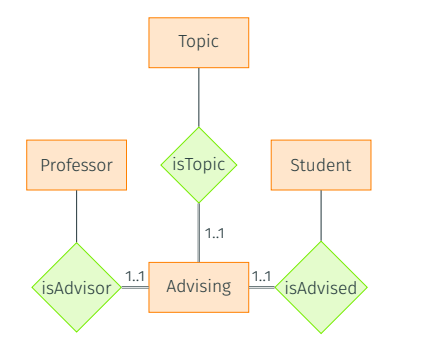

CREATE TABLE Advising( advisor INT REFERENCES Professor, advisee INT REFERENCES Student, topic INT REFERENCES Topic);

When translating weak entities, add a column or columns for the key of the other entity in the identifying relationship

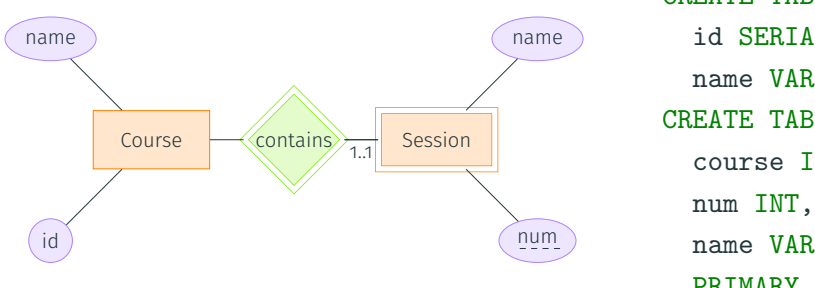

CREATE TABLE Course( id SERIAL PRIMARY KEY, name VARCHAR); CREATE TABLE Session( course INT REFERENCES Course, name VARCHAR, PRIMARY KEY (course, num));

The key is constituted of this foreign key plus the **discriminator** 

Say Employee has two subclasses, Professor and Secretary. Several options:

- Forget about Employee, and create tables Professor and Secretary, each containing the common attributes
	- $\rightarrow$  Good for **disjoint** and **complete** inheritance (every Employee is a Professor or Secretary)
- Create tables Employee, Professor, and Secretary, with the common attributes in Employee
	- $\rightarrow$  Each Professor, and each Secretary, also has a record in Employee with the common attributes
- Create table Employee, put the Professor and Secretary attributes in this table
	- $\rightarrow$  Some of these attributes will be NULL

# **Eliminating redundancy**

What should be removed at the end of the process?

- Useless relations, e.g., created for relationships that can be represented with a foreign key instead
- Redundant attributes, e.g., that are also present in a relationship
	- For instance, if students are advised by professors, and this is represented both as a relationship and an attribute

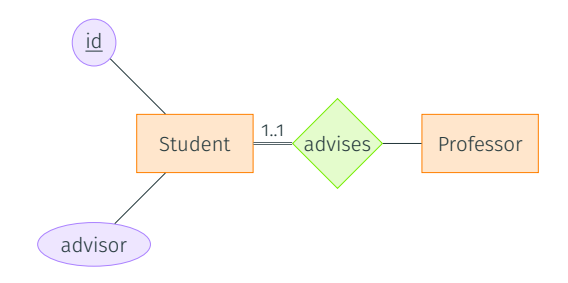

- Database System Concepts, Seventh Edition <https://www.db-book.com/db7/slides-dir/index.html>
- Wikipedia [https://en.wikipedia.org/wiki/Entity%E2%80%93relationship\\_model](https://en.wikipedia.org/wiki/Entity%E2%80%93relationship_model)
- [https://www.tutorialspoint.com/dbms/er\\_diagram\\_representation.htm](https://www.tutorialspoint.com/dbms/er_diagram_representation.htm)
- [https://www.cs.uct.ac.za/mit\\_notes/database/htmls/chp07.html#](https://www.cs.uct.ac.za/mit_notes/database/htmls/chp07.html#mapping-specializationgeneralization-to-relational-tables) [mapping-specializationgeneralization-to-relational-tables](https://www.cs.uct.ac.za/mit_notes/database/htmls/chp07.html#mapping-specializationgeneralization-to-relational-tables)